# <span id="page-0-0"></span>Package 'wrTopDownFrag'

September 8, 2020

Title Internal Fragment Identification from Top-Down Mass Spectrometry

Version 1.0.2

Author Wolfgang Raffelsberger [aut, cre]

Maintainer Wolfgang Raffelsberger <w.raffelsberger@unistra.fr>

Description Top-Down mass spectrometry aims to identify entire proteins as well as their (posttranslational) modifica-

tions or ions bound (eg Chen et al (2018) <doi:10.1021/acs.analchem.7b04747>).

The pattern of internal fragments (Haverland et al (2017) <doi:10.1007/s13361-017-1635-

x>) may reveal important information about the original structure of the proteins studied (Skinner et al (2018) <doi:10.1038/nchembio.2515> and Li et al (2018) <doi:10.1038/nchem.2908>). However, the number of possible internal fragments gets huge with longer proteins and subsequent identification of internal fragments remains challenging,

in particular since the the accuracy of measurements with current mass spectrometers represents a limiting factor.

This package attempts to deal with the complexity of internal fragments and allows identification of terminal and internal fragments from deconvoluted mass-spectrometry data.

**Depends**  $R (= 3.1.0)$ 

VignetteBuilder knitr, rmarkdown

Imports graphics, grDevices, stats, utils, wrMisc, wrProteo

Suggests BiocParallel, boot, data.tree, fdrtool, knitr, limma, parallel, preprocessCore, RColorBrewer, rmarkdown, wrGraph

License GPL-3

Encoding UTF-8

LazyData true

RoxygenNote 7.1.1

NeedsCompilation no

Repository CRAN

Date/Publication 2020-09-08 08:10:02 UTC

# <span id="page-1-0"></span>R topics documented:

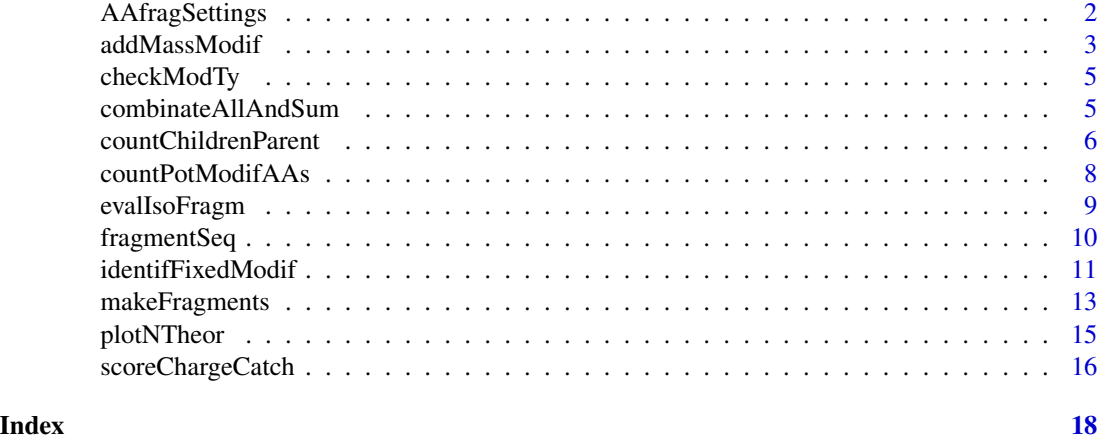

<span id="page-1-1"></span>AAfragSettings *Settings for AA fragments*

# Description

This function provides basic settings for what types of fragments may accomodate which type of modifications : \$knownMods: information about which modifications may be considered, \$specAAMod: specifc AA sites (if applicable), \$specAAMod: specifc AA sites (if applicable). For example, here 'p' codes for gain of mass for HPO3 only at S, T and Y residues. Note: \$knownMods\$Nterm and \$knownMods\$Cterm are treated as mutually exclusive

# Usage

```
AAfragSettings(outTy = "all")
```
# Arguments

outTy (character) default "all" or any of the list-elements

# Value

list (\$knownMods, \$knspecAAMods, \$modChem, \$neutralLossOrGain)

# See Also

[makeFragments](#page-12-1), [fragmentSeq](#page-9-1), [massDeFormula](#page-0-0)

# Examples

AAfragSettings()

<span id="page-2-0"></span>addMassModif *Add modifications to peptide mass*

### Description

Adjust/add mass for modifications from 'modTy' to all peptides in 'pepTab' based on count 'cou' of occurances of modifications : Either fixed or variable modifications will be added to the mass of initial peptides from argument papTab. Terminal ionization (like 'b' or 'y' -fragments) is treated as fixed modification and the resulting masses will correspond to standard mono-protonated ions. Since variable and fixed modification types can't be run in a single instance, the function has to get calles twice, it is recommended to always start with the fixed modfications, In the case of fixed modifications (like defining 'b' or 'y' fragments) neutral peptide masses should be given to add the corresponding mass-shift (and to obtain mono-protonated ions). In case of variable modifications (like 'd' or 'p'), the corresponding ions from the fixed modifications should get furnished to add the corresponding mass-shift, the masses resulting from the initial fixed modifications run can be used. Note, that transforming a neutral precursor M into MH+ is also considered a modification. The results are also correct with obligatory fragments that can't occur the same time (eg x  $\&$  y ions can't be same time, need to make add'l lines...). This function has a multiprocessor mode, with small data-sets (like the toy example below) there is typcally no gain in performance.

#### Usage

```
addMassModif(
  cou,
  pepTab,
  combTerm,
  modTy,
  lastIndex = NULL,
  modChem = NULL,basVarMod = "basMod",
  massTy = "mono",knownMods = NULL,
  nProc = 1,
  parallelParallDefault = TRUE,
  silent = FALSE,
  debug = FALSE,callFrom = NULL
)
```
# Arguments

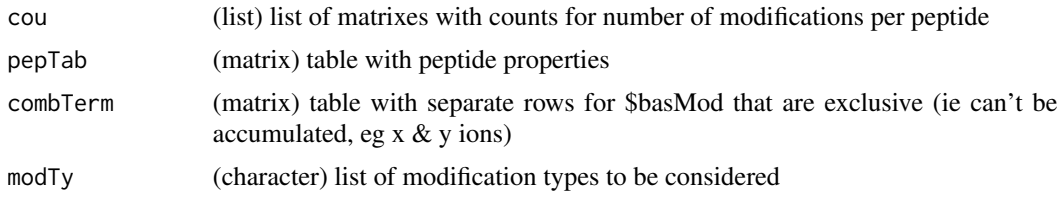

<span id="page-3-0"></span>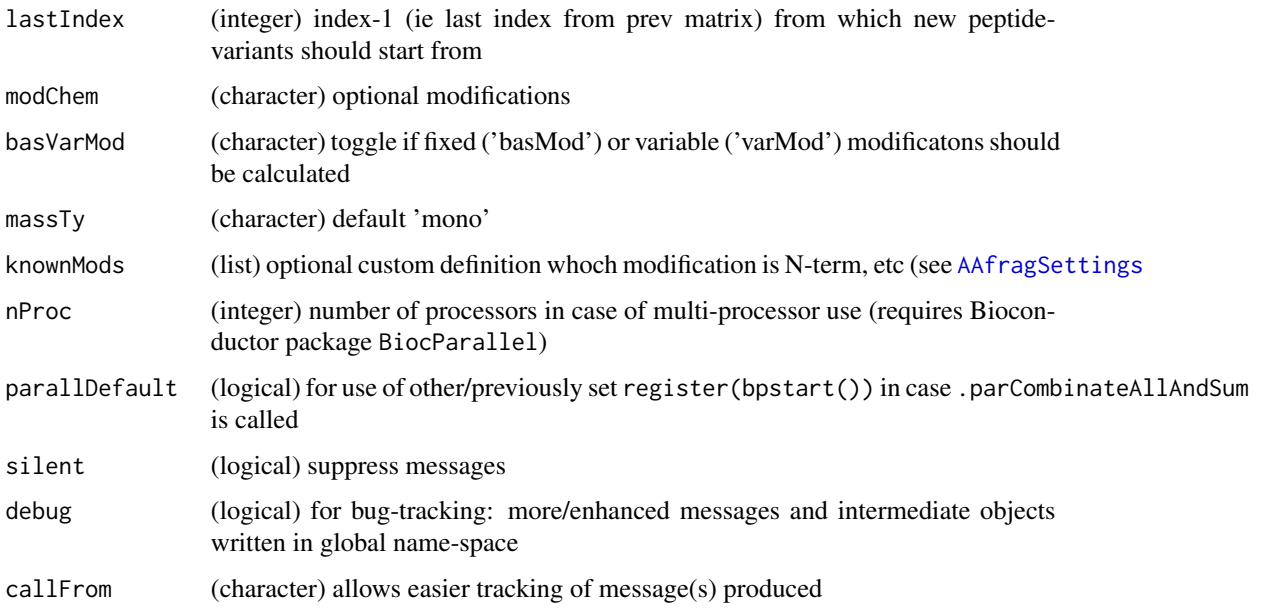

# Value

list of \$pepTab (table of peptide as single charge positive ions), \$abc ('representative' list of all combinations to add). Main result in \$pepTab

# See Also

[convToNum](#page-0-0)

```
pep1 <- c(pe1="KPEPTI")
# The table of possible terminal fragments (for simplicity terminal only)
pepTab1 <- makeFragments(pep1, min=3, max=7, internFra=FALSE)
# Which fragment may be subject to how many modification (including ionization by H+)
cou1 <- countPotModifAAs(pepTab=pepTab1, modTy=list(basMod=c("b","y")))
# Add modifications (here: ionize all pepptides by H+)
preMa1 <- addMassModif(cou=cou1$cou, pepTab=pepTab1, combTerm=cou1$combTerm,
 modTy=list(basMod=c("b","y")), basVarMod="basMod")
preMa1
## Example including variable modifications
modT3 <- list(basMod=c("b","y"),varMod=c("p","h","d"))
cou3 <- countPotModifAAs(pepTab=pepTab1, modTy=modT3)
## Now we re-use/inject the results for the fixed modificatons
preMa3 <- addMassModif(cou=cou3$cou, pepTab=preMa1$pepTab, combTerm=cou1$combTerm,
 modTy=modT3, basVarMod="varMod")
```

```
head(preMa3$pepTab,12)
```
<span id="page-4-0"></span>

## Description

Check & complete settings for mixed of variable and fixed modifications. The final format is a list with \$basMod, \$varMod and \$varMo2

# Usage

```
checkModTy(modTy, knownMods = NULL, silent = TRUE, callFrom = NULL)
```
# Arguments

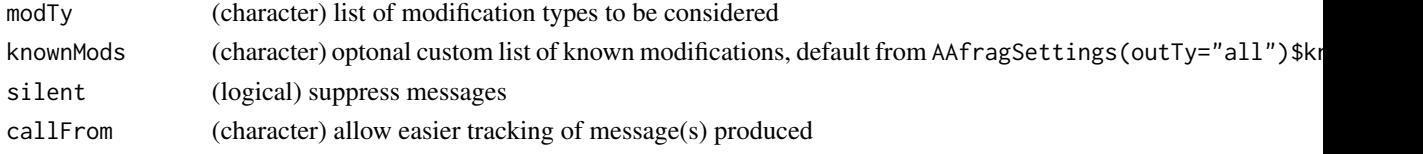

# Value

corrected list of mixed of variable and fixed modifications (\$basMod, \$varMod and \$varMo2)

#### See Also

[AAfragSettings](#page-1-1)

# Examples

```
modTy1 <- list(basMod=c("b","y","h"),varMod=c("p","o","q"))
checkModTy(modTy1)
```
combinateAllAndSum *Full combinatorial and cumulative values*

## Description

Use for all preparing all combinations of non-compulsatory, ie variable, mass modifications Variable modifications may or may not be present. Thus, for a given amino-acid with a variable modification two versions of the molecular weight need to be considered. Most (variable) modifications are linked to a type of amino acid, like serine-residues for phosphorlylation. Thus in this case, each instance of the amino acid in question may or may not be modified. So, for example if there are 2 serines, 0, 1 or 2 phosphorylation modifications may be present. For this reason the is the argument nMax to stay within biologically relevant ranges (external knowledge) and reduce complexity significantly. Some modifications are exclusive to others, argument notSingle : An (artificially occuring) de-phosphorylation event during fragmentation can only happen if the amino acid was already phosphorylated in the first place.

# Usage

```
combinateAllAndSum(
  nMax,
  modVal,
  notSingle = NULL,
  silent = TRUE,
  callFrom = NULL
)
```
# Arguments

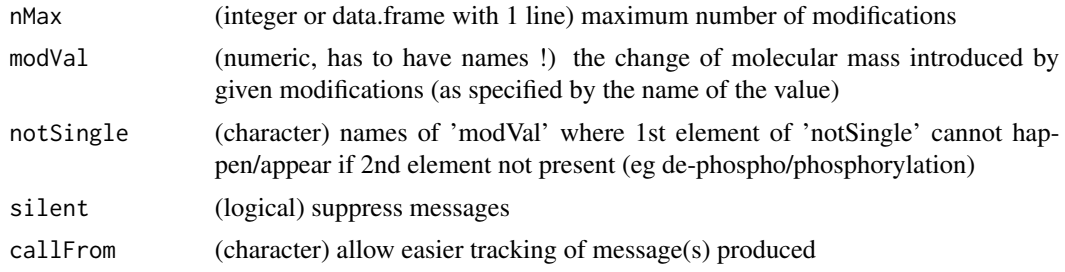

#### Value

named (concatenated names of modVal) numeric vector

## See Also

[convToNum](#page-0-0)

# Examples

```
## to follow easily the results, hypothetical mass-modification values were chosen
mo1 <- c(a=10, b=1, c=0.1, d=0.01); nMa1 <- c(1,2,0,3)
combinateAllAndSum(nMa1, mo1)
## # like 'b' for phospho & 'd' for de-phospho (which can't happen without phospho event)
combinateAllAndSum(nMa1, mo1, notSingle=c("d","b"))
```
countChildrenParent *Identify Children/Parent settings as a+b=c*

#### Description

This functions helps identifying fragments ('parent') characterized by a start- and end-position, that got split into 2 'children' fragments. So, each one of the new 'children' conserves either the startor end-site of the parent and the the remaining ends are on consecutive positions. For example if the sequence 'BCDEFG' (parent) gets split into 'BCD' (positions 1-3) and 'EFG' (positions 4-6), this will be identified as a children/parent 'family' which could be represented as 'a+b=c' case. Note : At this point only settings with 2 children are considered, for more complex scenarions one may

<span id="page-5-0"></span>

# <span id="page-6-0"></span>countChildrenParent 7

build trees using [buildTree](#page-0-0) (however, this function does not identify 'parents'). In proteomicsapplications some start- and end-sites may occur multiple times, representing eg unmodified and modified versions of the same basal peptide-sequence. Such duplicated start- and end-cases are handeled as allowed, a 'child' (characterized by its start- and end-position) may occur multiple times, and the corresponding redundant rownames (eg peptide sequence like 'BCD') will be conserved. However, information reflecting eg different peptide modifications must be stored separately. If redudant start- and end-sites accur with different row-names, repeated start- and end-sites will display NA.

# Usage

```
countChildrenParent(
  fragments,
  output = "count",
  silent = FALSE,
  callFrom = NULL
\lambda
```
# Arguments

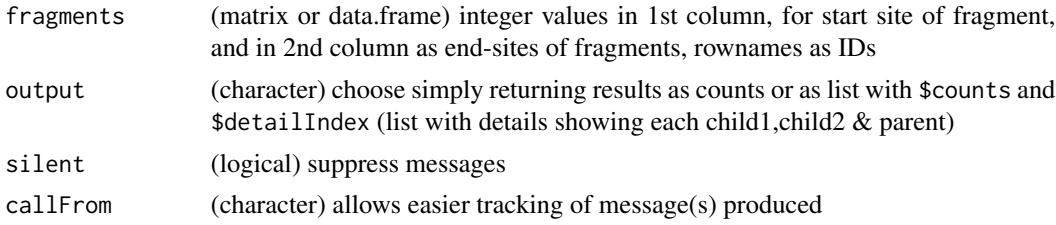

#### Value

either numeric vector with cumulated counts (corresponding to rows of fragments) or list with \$count and \$detailIndex (list with indexes refering to non-redundant entries of all a+b=c settings identified)

# See Also

[simpleFragFig](#page-0-0) for graphical representation,[countSameStartEnd](#page-0-0); for building longer consecutive trees (without identification of 'parent') [buildTree](#page-0-0) and [contribToContigPerFrag](#page-0-0)

```
frag3 <- cbind(beg=c(4,2,3,7,13,13,15, 2,9,2,9), end=c(14,6,12,8,18,20,20, 8,12,12,18))
rownames(frag3) <- c("K","A","E","B","C","D","F", "H","G","I","J")
countChildrenParent(frag3)
## example with duplicate start- and end-position positions
frag3c <- cbind(beg=c(4,2,3,7, 7,13, 13,13,15, 2,9,2,9,9),
 end=c(14,6,12,8, 8,18, 18,20,20, 8,12,12,12,18))
rownames(frag3c) <- c("K","A","E", "B","B", "C","C","D","F", "H","G","I","G","J")
countChildrenParent(frag3c, out="det")
```
# Description

Makes table 'cou' with counts of (potential) modification sites based on column 'seq' in matrix 'pepTab'. Note: if multiple N-or C-term modifs, then only the first is shown in resulting table 'cou'.

# Usage

```
countPotModifAAs(
  pepTab,
 modTy,
 maxMod = c(p = 3, h = 1, k = 1, o = 1, m = 1, n = 1, u = 1, r = 1, s = 1),
  specAAMod = NULL,
  knownMods = NULL,
  silent = FALSE,
  callFrom = NULL,
  debug = FALSE
)
```
# Arguments

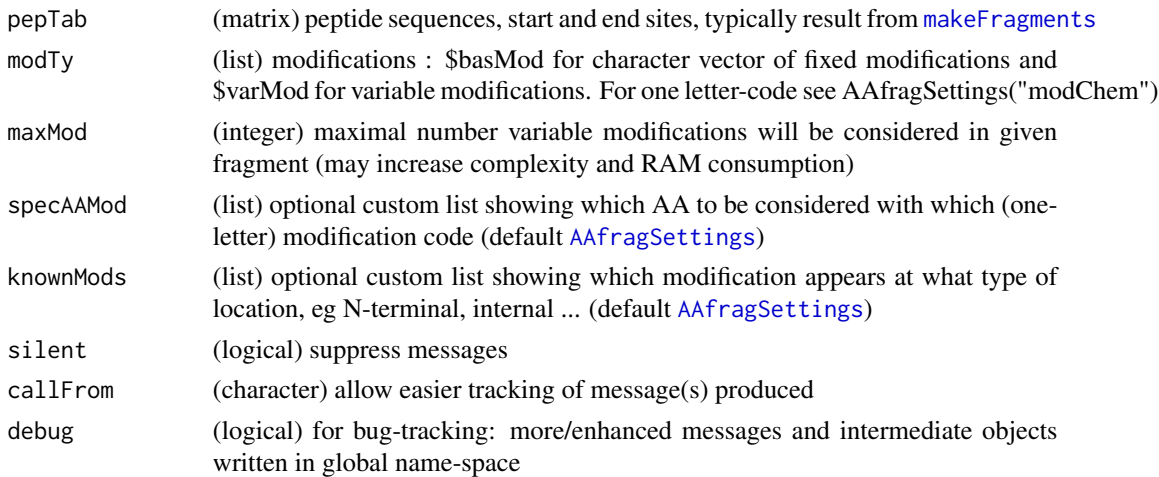

# Value

list of matrixes \$cou and \$combTerm, with number of modifications per peptides (line in 'pepTab') for basMod, varMod & varMo2

# See Also

[AAfragSettings](#page-1-1), [makeFragments](#page-12-1)

# <span id="page-8-0"></span>evalIsoFragm 9

# Examples

```
protP2 <- c(mesp="MESPEPTIDES", pepe="PEPEPEP")
pepTab1 <- makeFragments(protTab=protP2, minFra=6, internFr=TRUE, massTy="mono")
cou1 <- countPotModifAAs(pepTab=pepTab1, modTy=list(basMod=c("b","y"),
  varMod=c("p","h")), debug=FALSE)
modTy2 <- list(basMod=c("b","y","h"), varMod=c("x","p","o","q","e","j"))
cou2 <- countPotModifAAs(pepTab=pepTab1, modTy=modTy2)
```
<span id="page-8-1"></span>evalIsoFragm *Evaluate selected lines of pepTab (iso-mass) for preferential cutting sites*

# Description

Evaluate selected lines of pepTab (iso-mass) for preferential cutting sites. Such sites are taken by default from .prefFragPattern() simplified from a publication by the Kelleher group (Haverland 2017, J Am Soc Mass Spectrom) or can be furnished by the user.

# Usage

```
evalIsoFragm(
  z,
  prefFragPat = NULL,
  seqCol = "seq",silent = FALSE,
  callFrom = NULL
)
```
## Arguments

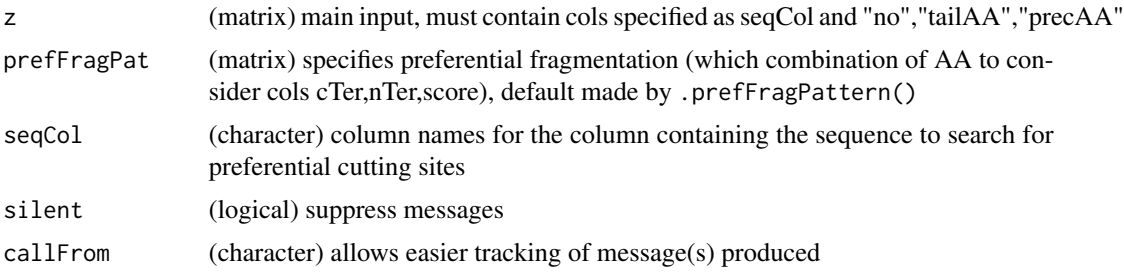

# Value

line ID-numbers (pepTab[,"no"]) for those below median score (ie to remove from pepTab) or NULL if nothing to remove due to preferential fragmentation

# See Also

[makeFragments](#page-12-1)

# Examples

```
peTab <- matrix(c("9","13","14","15", "LPVIAGHEAAG","PVIAGHEAAGI","EKKPFSI","KKPFSIE",
 "P","L","E","E","I","V","E","E"),nr=4,dimnames=list(NULL,c("no","seq","precAA","tailAA")))
evalIsoFragm(peTab)
```
<span id="page-9-1"></span>fragmentSeq *Fragment protein or peptide sequence*

# Description

Makes internal/terminal fragments of a SINGLE peptide/protein input (as single letter amino-acid code) and returns list of all possible sequences (\$full, \$Nter, \$Cter, \$inter).

# Usage

```
fragmentSeq(
  sequ,
 minSize = 3,
 maxSize = 300,
  internFragments = TRUE,
  separTerm = FALSE,
  keepRedSeqs = TRUE,
 prefName = NULL,
  silent = FALSE,
  callFrom = NULL
)
```
# Arguments

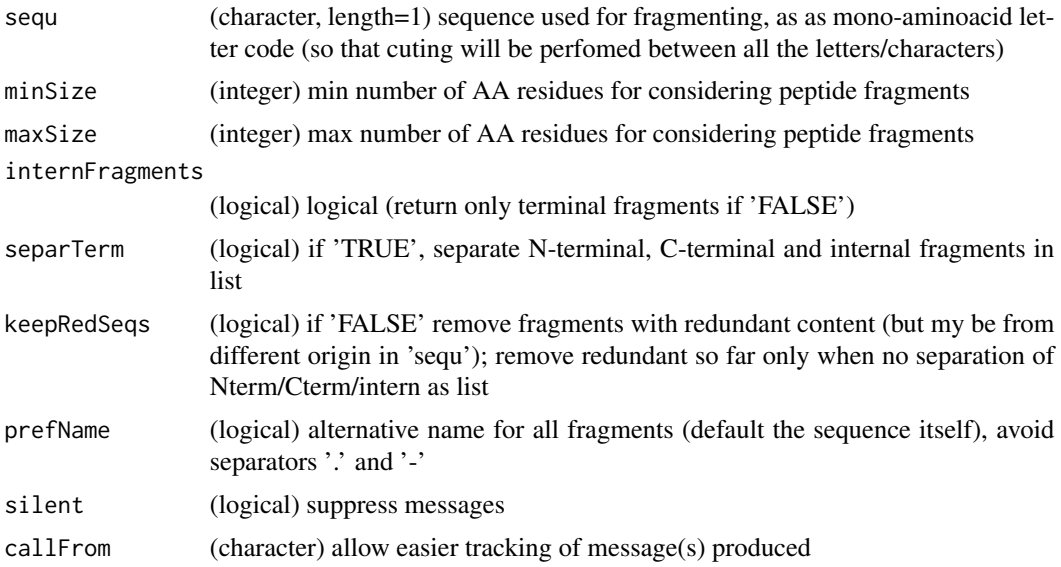

<span id="page-9-0"></span>

# <span id="page-10-0"></span>identifFixedModif 11

# Value

numeric vector with mass

# See Also

[makeFragments](#page-12-1); [convAASeq2mass](#page-0-0)

# Examples

```
fragmentSeq("ABCDE")
fragmentSeq("ABCDE", minSize=3, internFragments=FALSE)
fragmentSeq("ABCDE", minSize=3, internFragments=TRUE)
## Run multiple peptides/proteins
twoPep <- cbind(c("a","ABCABCA"), c("e","EFGEFGEF"))
apply(twoPep, 2, function(x) fragmentSeq(x[2], mi=3, kee=FALSE, sep=TRUE, pre=x[1]))
## Ubiquitin example
P0CG48 <- "MQIFVKTLTGKTITLEVEPSDTIENVKAKIQDKEGIPPDQQRLIFAGKQLEDGRTLSDYNIQKESTLHLVLRLRGG"
system.time( fra1 <- (fragmentSeq(P0CG48, mi=5, kee=FALSE))) # < 0.5 sec
```
identifFixedModif *Identify Fixed Modifications*

# Description

Identify peptide/protein fragment based on experimental m/z values 'expMass' for given range of aa-length. Internally all possible fragments will be predicted and their mass compared to the experimental values (argument expMass).

## Usage

```
identifFixedModif(
  prot,
  expMass,
 minFragSize = 5,
 maxFragSize = 60,
  indexStart = 1,
  suplPepTab = NULL,
  internFra = TRUE,
  filtChargeCatch = TRUE,
  maxMod = c(p = 3, h = 1, k = 1, o = 1, m = 1, n = 1, u = 1, r = 1, s = 1),
 modTy = NULL,specModif = NULL,
  knownMods = NULL,
  identMeas = "ppm",
  limitIdent = 5,
```

```
filtAmbiguous = FALSE,
recalibrate = FALSE,
chargeCatchFilter = TRUE,
massTy = "mono",prefFragPat = NULL,
silent = FALSE,
debug = FALSE,
callFrom = NULL
```
# )

# Arguments

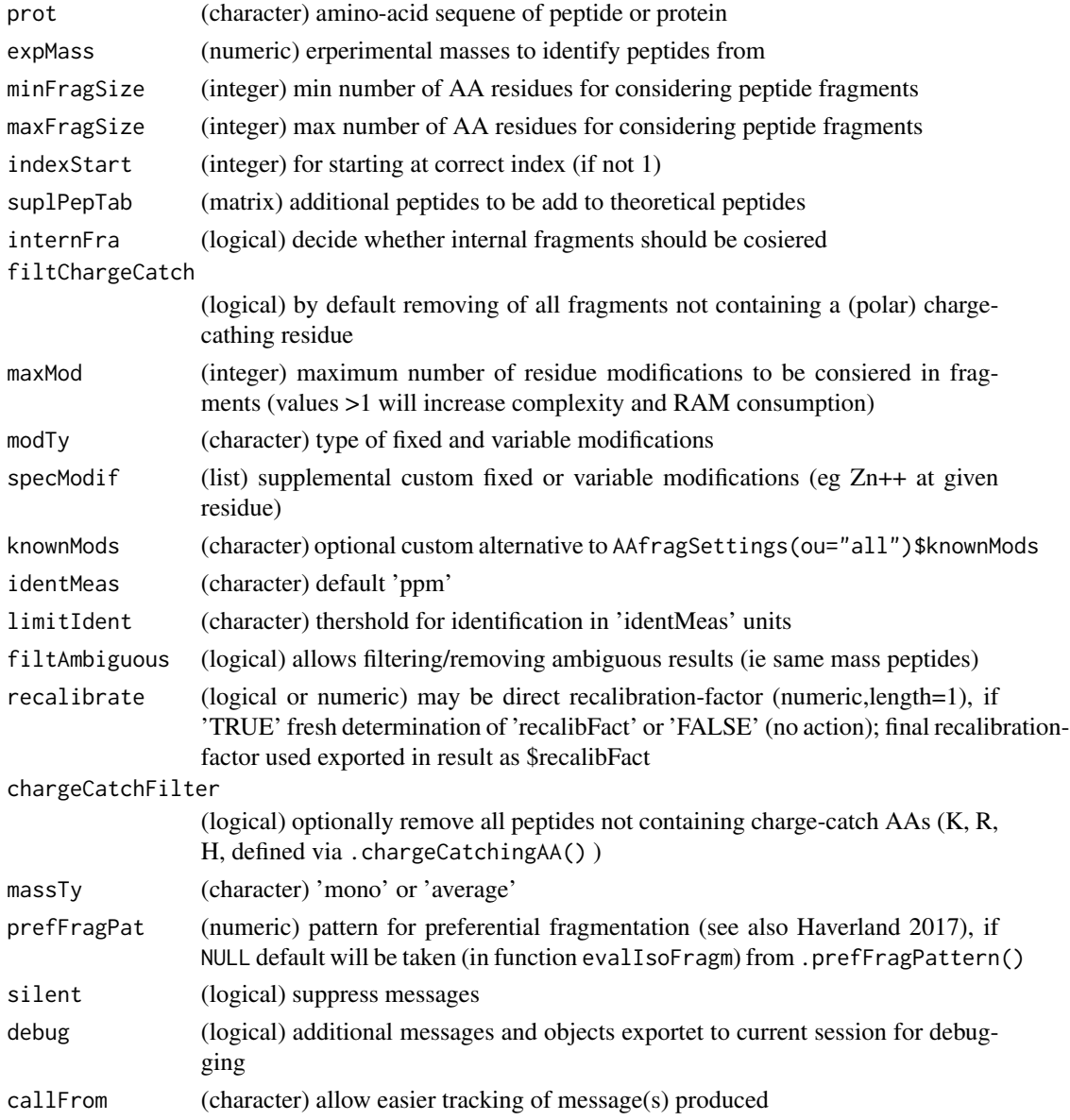

# <span id="page-12-0"></span>makeFragments 13

# Value

list, ie result of massMatch() on 'pepTab' and 'expMass'

## See Also

[makeFragments](#page-12-1)

# Examples

```
protP <- c(protP="PEPTIDEKR")
obsMassX <- cbind(a=c(199.1077,296.1605,397.2082,510.2922,625.3192),
 b=c(227.1026,324.1554,425.2031,538.2871,653.3141),
 x=c(729.2937,600.2511,503.1984,402.1507,289.0666),
 y=c(703.3145,574.2719,477.2191,376.1714,263.0874))
rownames(obsMassX) <- c("E","P","T","I","D") # all 1 & 7 ions not included
identP1 <- identifFixedModif(prot=protP, expMass=as.numeric(obsMassX), minFragSize=2,
 maxFragSize=7,modTy=list(basMod=c("b","y"))) # looks ok
identP2 <- identifFixedModif(prot=protP, expMass=as.numeric(obsMassX), minFragSize=2,
maxFragSize=7, modTy=list(basMod=c("a","x"), varMod=c("h","o","r","m")))
head(identP1$preMa,n=17) # predicted masses incl fixed modif
head(identP2$preMa,n=17) # predicted masses incl fixed modif
```
<span id="page-12-1"></span>

makeFragments *Make terminal and internal fragments from proteins*

# Description

Makes terminal and internal fragments based on protein-sequence and present as matrix including heading and/or tailing amino-acid or theoretical molecular mass of all fragments. As the number of theoretically possible fragments increases with the size of the peptide/protein treated it is recommended to adopt arguments like masFragSize to realizstic values for the type of mass spectrometer used, since efficient filtering will reduce considerably the amount of memory (RAM) needed and will improve overal performance.

## Usage

```
makeFragments(
 protTab,
 minFragSize = 6,
 maxFragSize = 300,
  internFra = TRUE,
  knownMods = NULL,
  redRedundSeq = FALSE,
  prefFragPat = NULL,
  remNonConfPrefFragm = TRUE,
  ambigLab = c(duplSequence = "duplSequence", isoMass = "isoMass"),
  massTy = "mono",specModif = NULL,
```

```
silent = FALSE,
  debug = FALSE,
  callFrom = NULL
\mathcal{L}
```
# Arguments

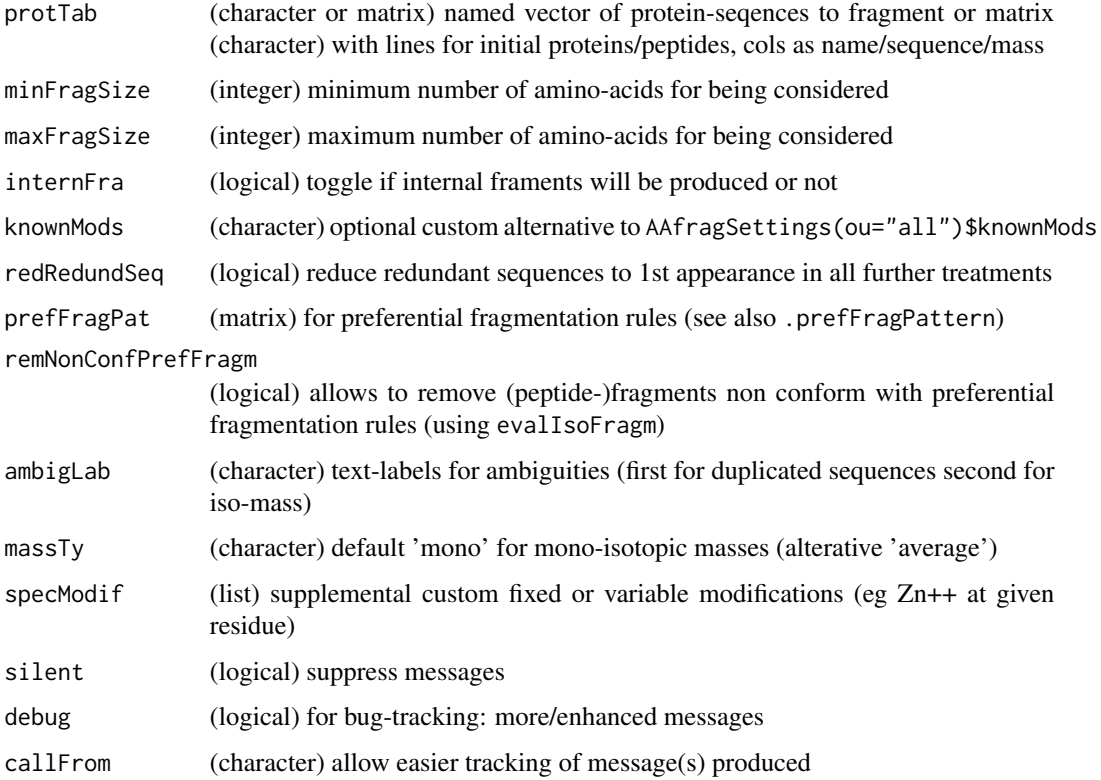

# Value

matrix with fragment sequence, mass, start- and end-position, heading and tailing AA (or NA if terminal fragment)

# See Also

[makeFragments](#page-12-1); [evalIsoFragm](#page-8-1), from package [wrProteo](https://CRAN.R-project.org/package=wrProteo) [convAASeq2mass](#page-0-0), [AAmass](#page-0-0), [massDeFormula](#page-0-0)

```
protP <- c(protP="PEPTIDE")
pepT1 <- makeFragments(protTab=protP, minFragSize=2, maxFragSize=9, internFra=TRUE)
tail(pepT1)
```
<span id="page-13-0"></span>

<span id="page-14-0"></span>

# Description

This simple function allows plotting the expected number of theoretical fragments from random fragmentation of peptides/proteins (in mass spectrometry). Here, only the pure fragmentation without any variable fragmentation is considered, all fragment-sizes are included (ie, no gating). For simplicity, possible (variable) modifications like loss of neutrals, etc, are not considered.

# Usage

```
plotNTheor(
  x,
  tit = "Number of term and intern fragm",
 xlab = "Number of aa",
 ylab = "",
 col = 2:3,\log = "".mark = NULL,cexMark = 0.75)
```
# Arguments

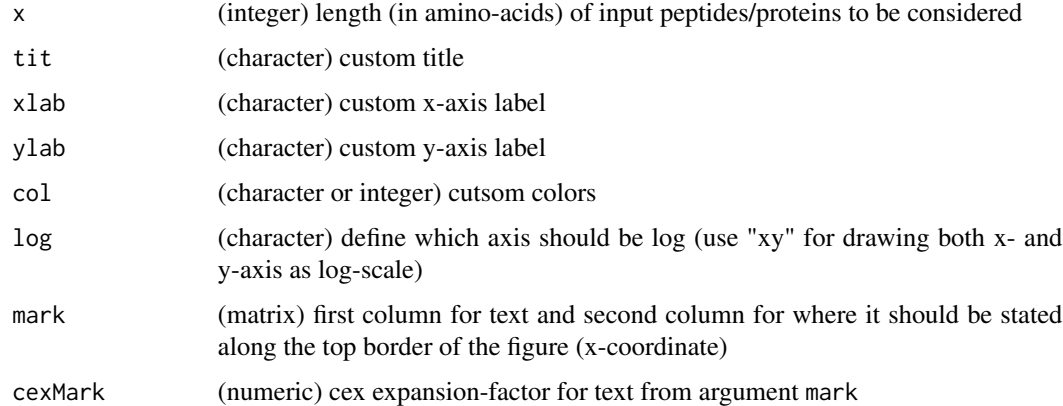

# Value

figure only

# See Also

[AAfragSettings](#page-1-1)

# Examples

```
marks <- data.frame(name=c("Ubiquitin\n76aa", "Glutamate dehydrogenase 1\n501aa"),
  length=c(76,501))
plotNTheor(x=20:750, log="", mark=marks)
```
scoreChargeCatch *Scoring of charge catching potential for peptides*

# Description

Make score based on cumulative search for AA with given potential to catch charge (H+, or optionally any charge). Note : at current cumulative scoring large peptides may get priviliged.

# Usage

```
scoreChargeCatch(
  resTab,
 pepCol = "seq",
  scale@1 = TRUE,chargeMode = "pos",
 silent = FALSE,
 callFrom = NULL
\lambda
```
# Arguments

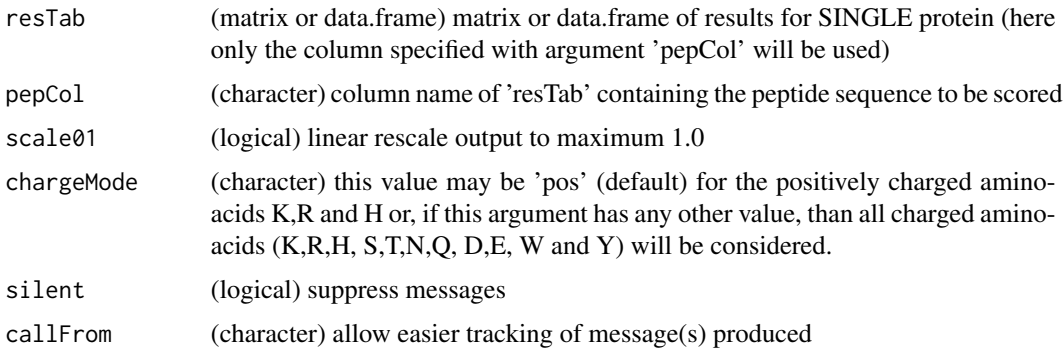

# Value

numeric vector with score for each peptide of resTab (even if scale01=TRUE minimum may be >0 if all peptides do contain charge-catching AAs)

# See Also

[fragmentSeq](#page-9-1)

<span id="page-15-0"></span>

# scoreChargeCatch 17

```
resTa <- matrix(c(1:4,"PEPTID","PEPTIK","PEPTRK","AGV"), ncol=2,
dimnames=list(NULL,c("predInd","seq")))
scoreChargeCatch(resTa)
```
# <span id="page-17-0"></span>Index

AAfragSettings, [2,](#page-1-0) *[4,](#page-3-0) [5](#page-4-0)*, *[8](#page-7-0)*, *[15](#page-14-0)* AAmass, *[14](#page-13-0)* addMassModif, [3](#page-2-0)

buildTree, *[7](#page-6-0)*

checkModTy, [5](#page-4-0) combinateAllAndSum, [5](#page-4-0) contribToContigPerFrag, *[7](#page-6-0)* convAASeq2mass, *[11](#page-10-0)*, *[14](#page-13-0)* convToNum, *[4](#page-3-0)*, *[6](#page-5-0)* countChildrenParent, [6](#page-5-0) countPotModifAAs, [8](#page-7-0) countSameStartEnd, *[7](#page-6-0)*

evalIsoFragm, [9,](#page-8-0) *[14](#page-13-0)*

fragmentSeq, *[2](#page-1-0)*, [10,](#page-9-0) *[16](#page-15-0)*

identifFixedModif, [11](#page-10-0)

makeFragments, *[2](#page-1-0)*, *[8,](#page-7-0) [9](#page-8-0)*, *[11](#page-10-0)*, *[13](#page-12-0)*, [13,](#page-12-0) *[14](#page-13-0)* massDeFormula, *[2](#page-1-0)*, *[14](#page-13-0)*

plotNTheor, [15](#page-14-0)

scoreChargeCatch, [16](#page-15-0) simpleFragFig, *[7](#page-6-0)*